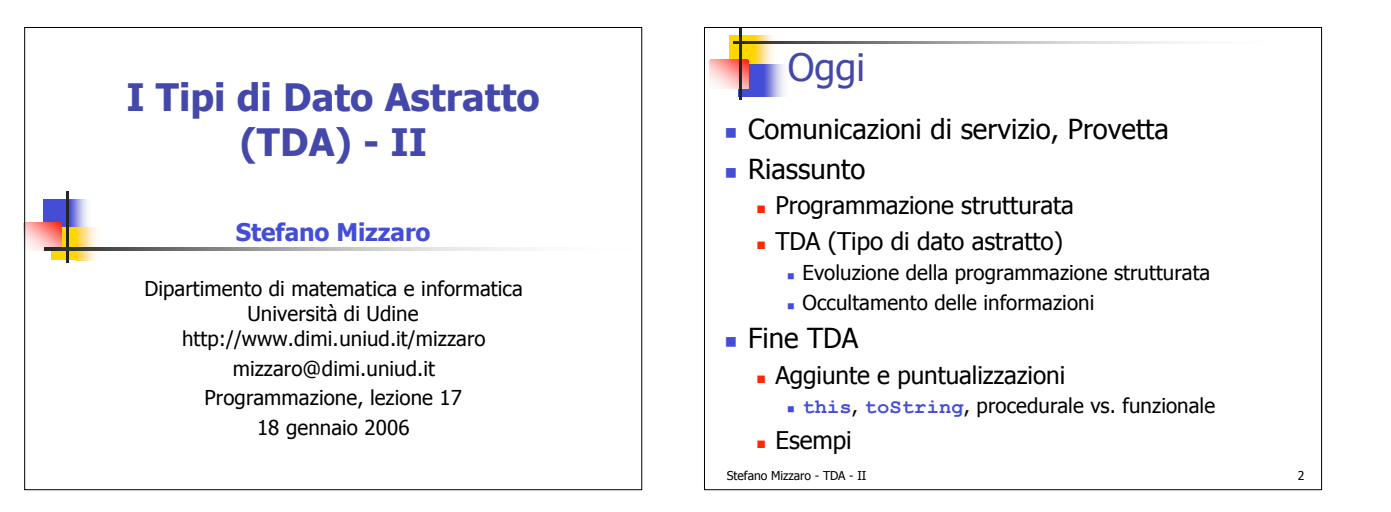

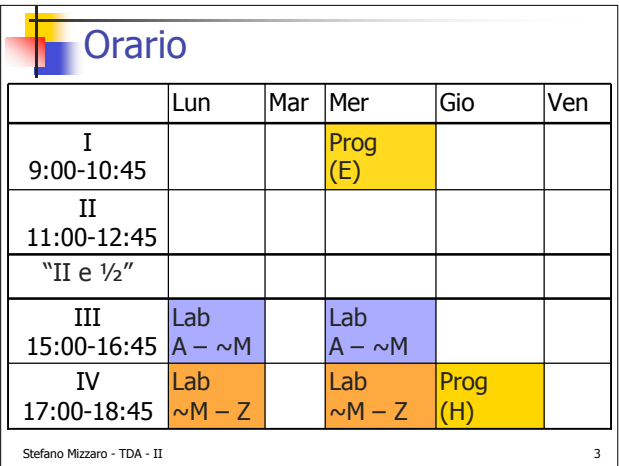

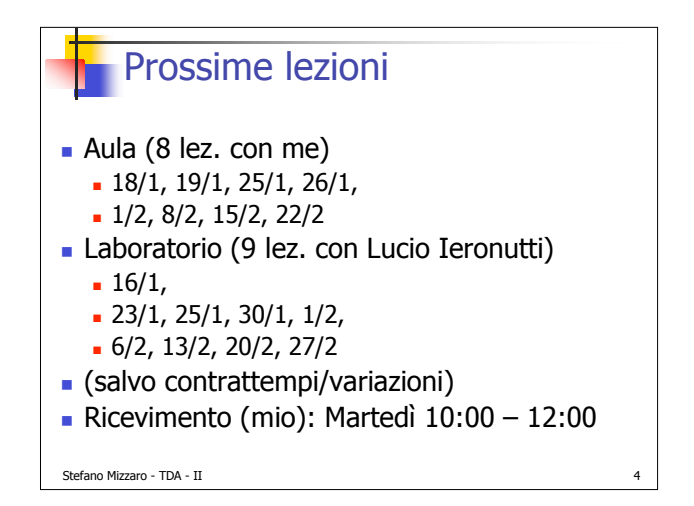

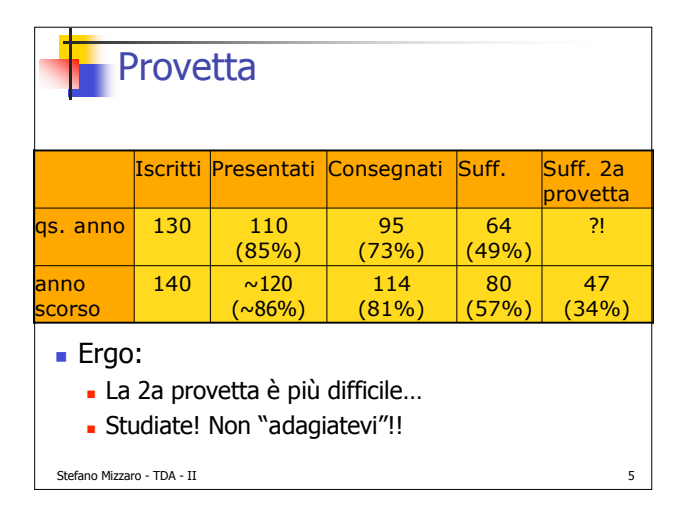

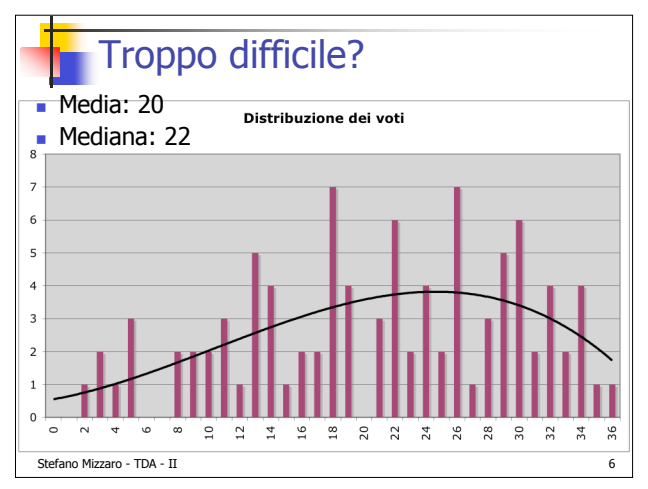

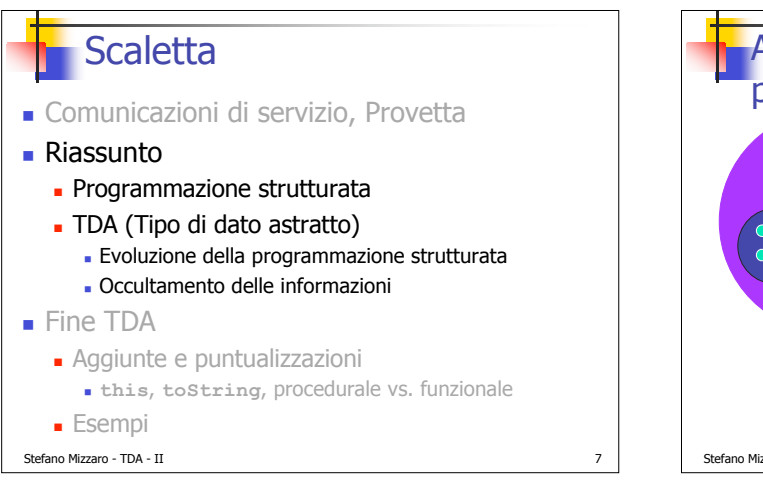

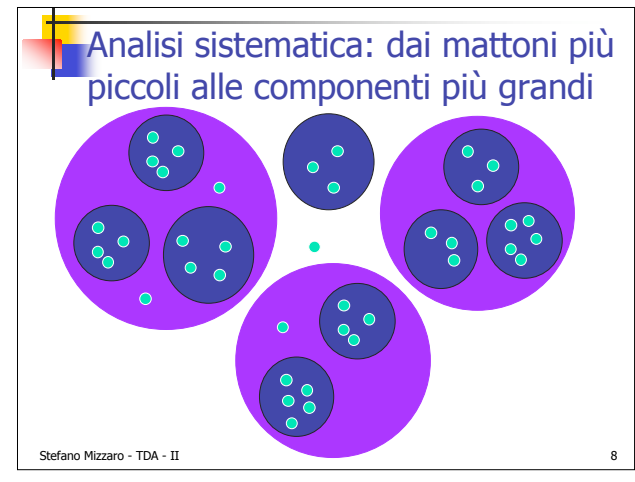

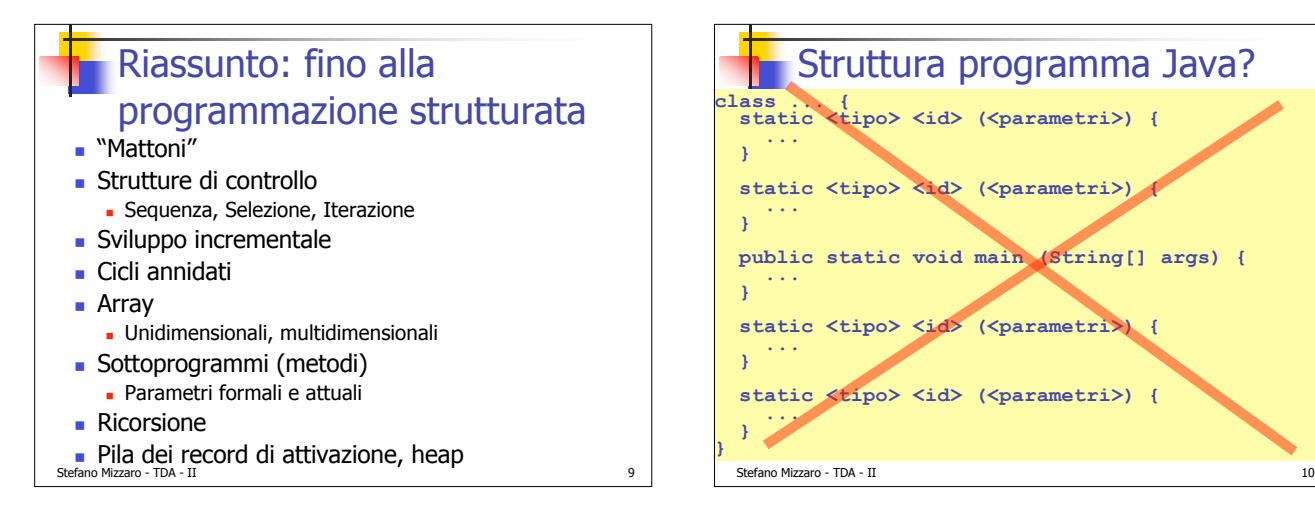

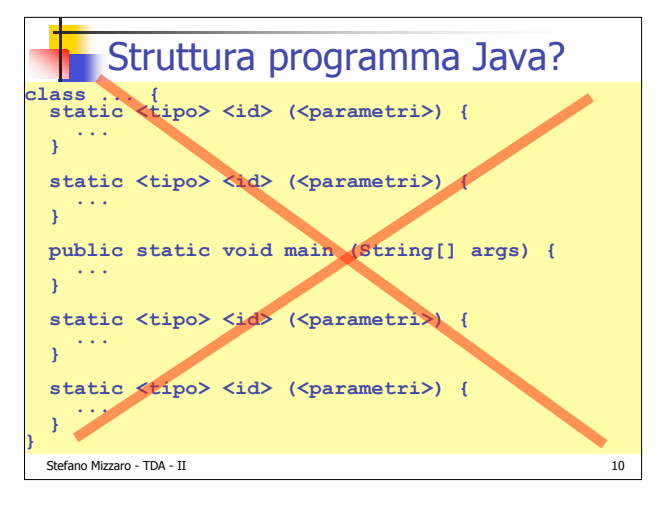

## Stefano Mizzaro - TDA - II 11 TDA: l'idea Tipo di Dato Astratto (TDA) Abstract Data Type (ADT) L'idea è: **Programma che gestisce numeri complessi** =  $>$  aggiungo il tipo di dato astratto **NumeroComplesso** Programma dell'anagrafe => aggiungo i TDA **Persona**, **Indirizzo**, **Data**, … Non "aggiungo al Java i metodi che non ha" ma "aggiungo al Java i tipi che non ha"

## TDA: i concetti (1/2)

- Astrazione: nuovo tipo (non nuova istruzione)
- **Definire** 
	- Come sono fatti (attributi): implementazione
	- Operazioni (metodi, per ora **static**): interfaccia
- **class**
- Uso:
- Dichiarazione
- **E** allocazione, sullo heap
	- **new** (ricorda qualcosa?)
	- **Costruttore**
- Notazione puntata (ricorda qcosa?)

Stefano Mizzaro - TDA - II 12

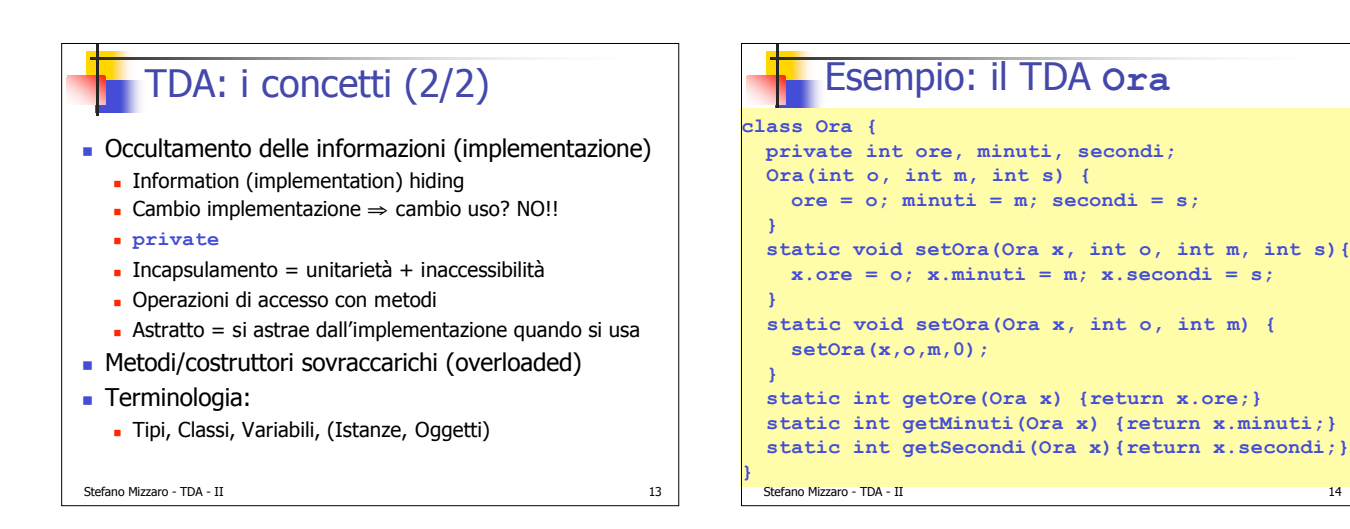

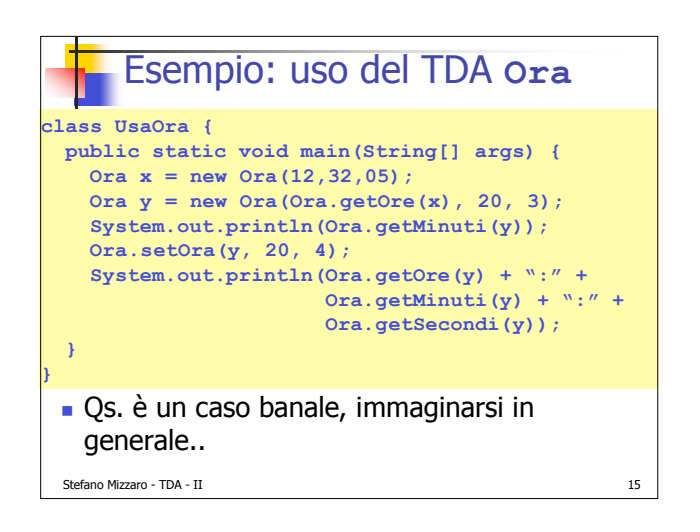

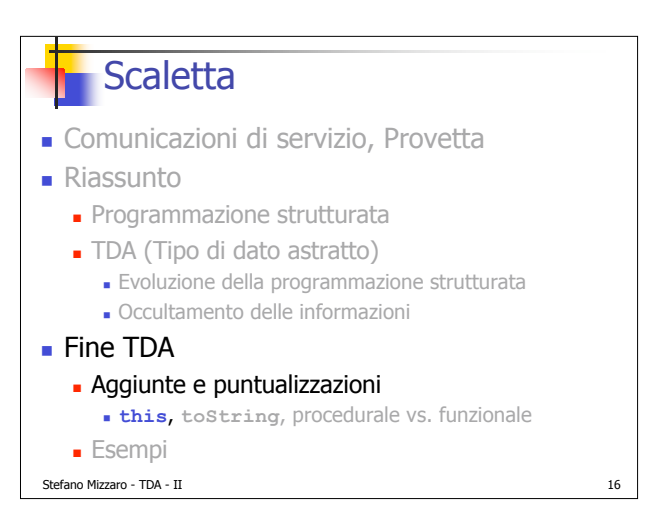

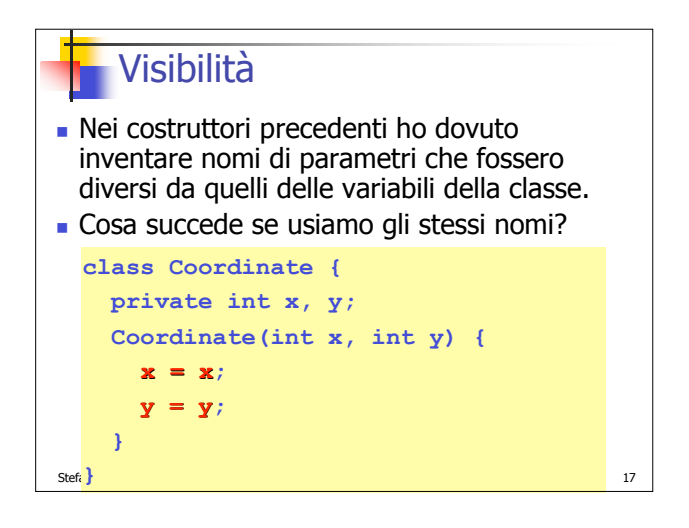

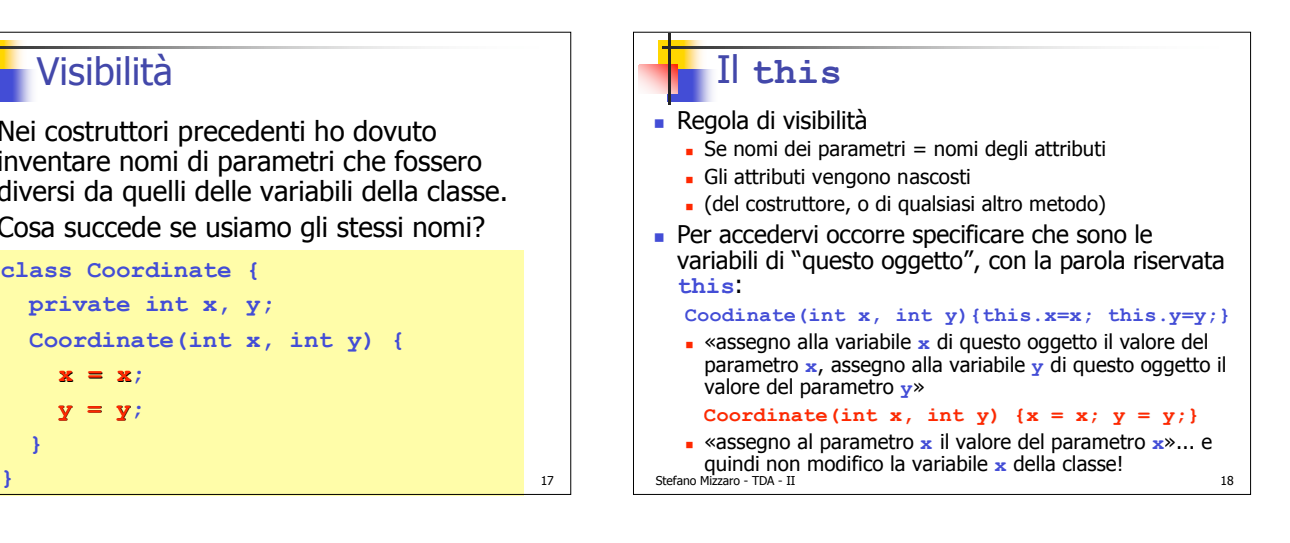

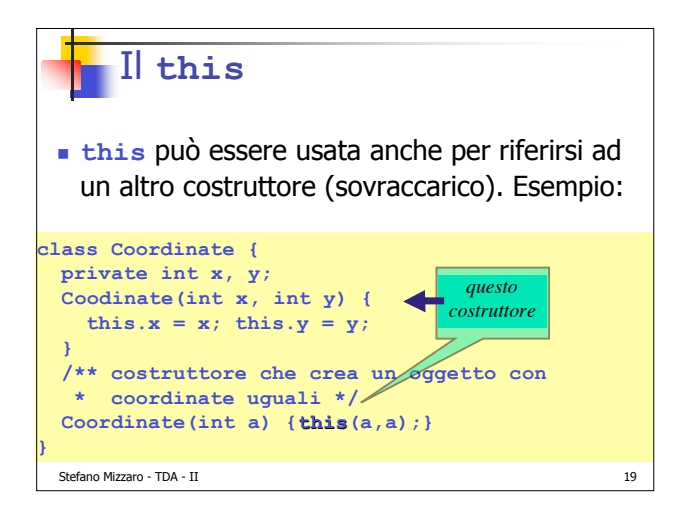

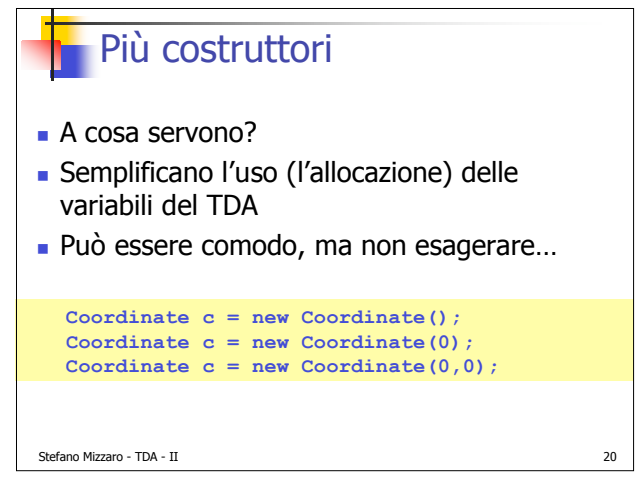

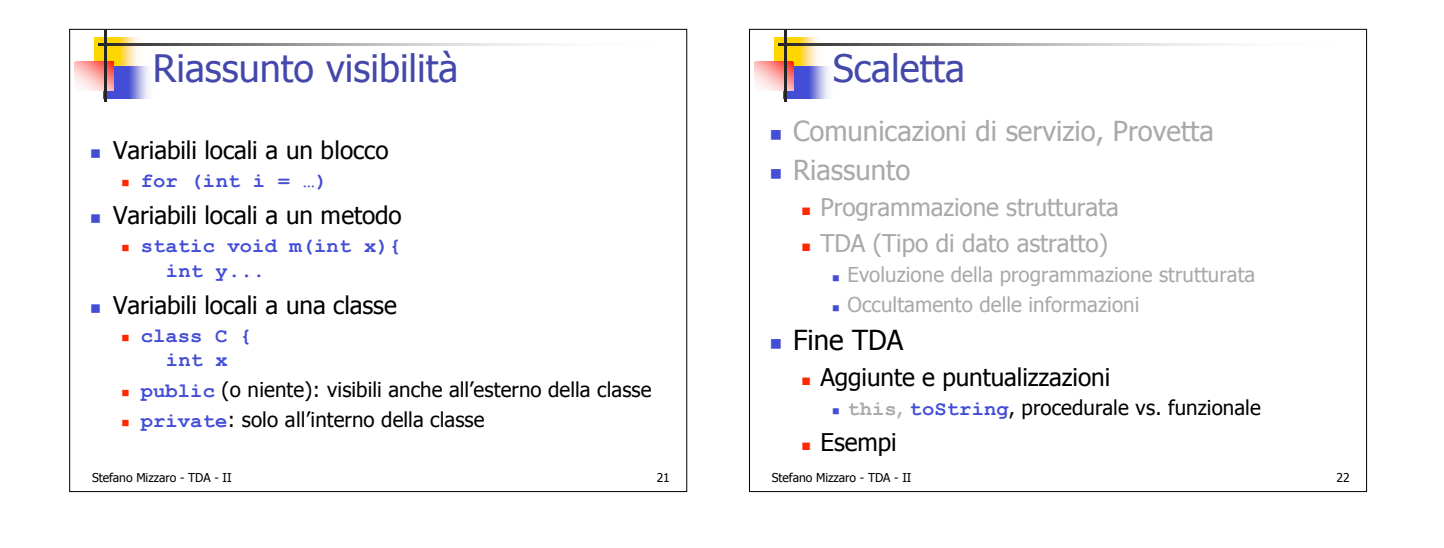

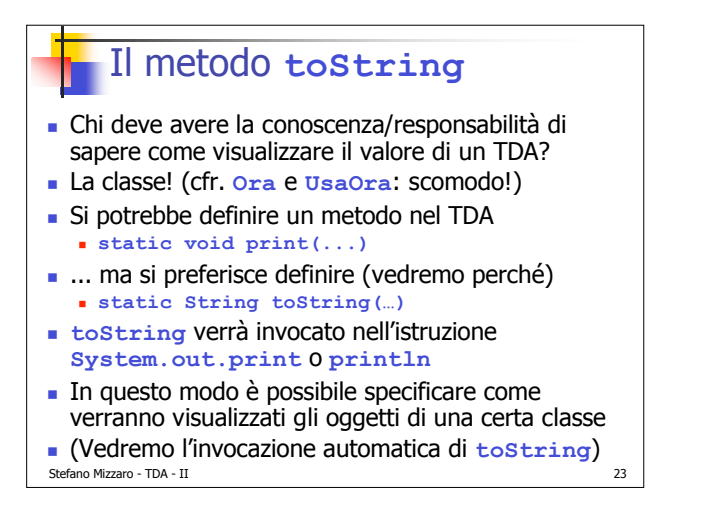

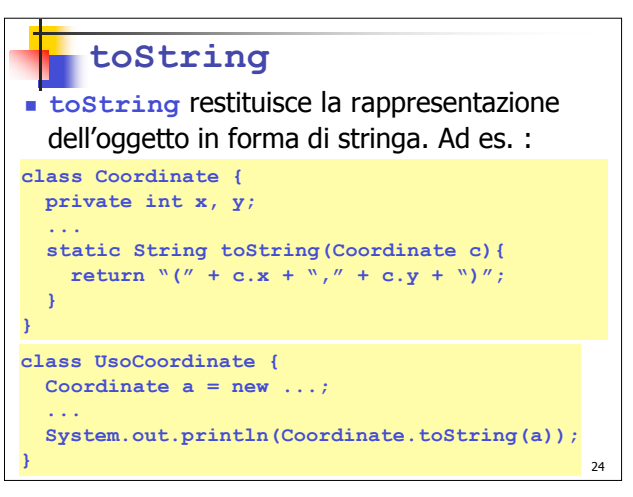

**}**

```
\mathcal{S}_\mathcal{A} and \mathcal{S}_\mathcal{A} and \mathcal{S}_\mathcal{A} and \mathcal{S}_\mathcal{A} is a interpretational function of \mathcal{S}_\mathcal{A}class Ora {
private int ore, minuti, secondi;
Ora(int ore, int minuti, int secondi) {
   impostaOra(ore, minuti, secondi);
}
static void impostaOra(Ora x, int ore, int minuti,
                            int secondi) {
  x.ore = ore;
  x.minuti = minuti;
  x.secondi = secondi;
}
static int getOre(Ora x) {return x.ore;}
static int getMinuti(Ora x) {return x.minuti;}
static int getSecondi(Ora x) {return x.secondi;}
static String toString(Ora x) {
  return x.ore+":"+x.minuti+"."+x.secondi;
}
 Ora.java
```
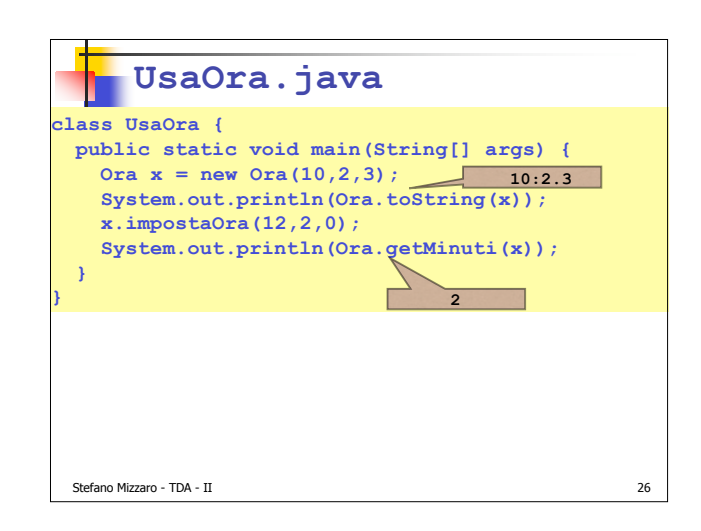

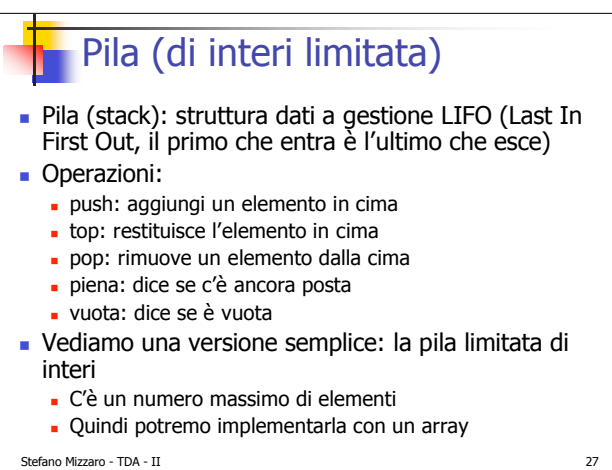

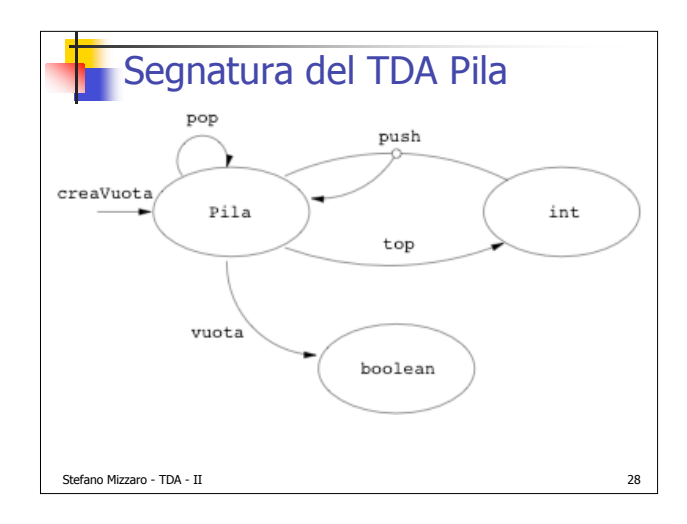

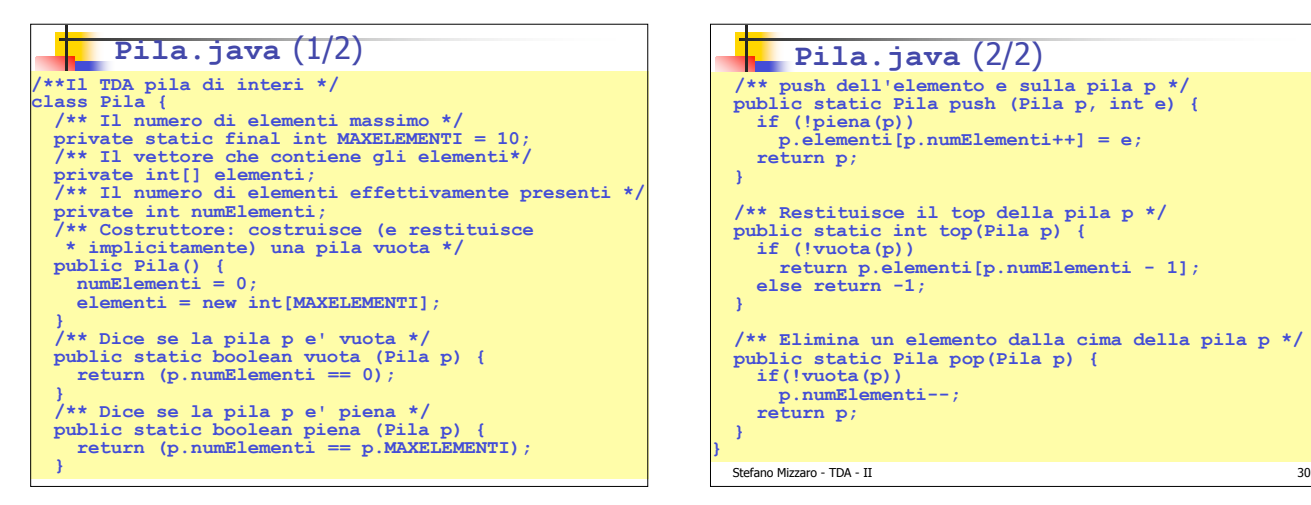

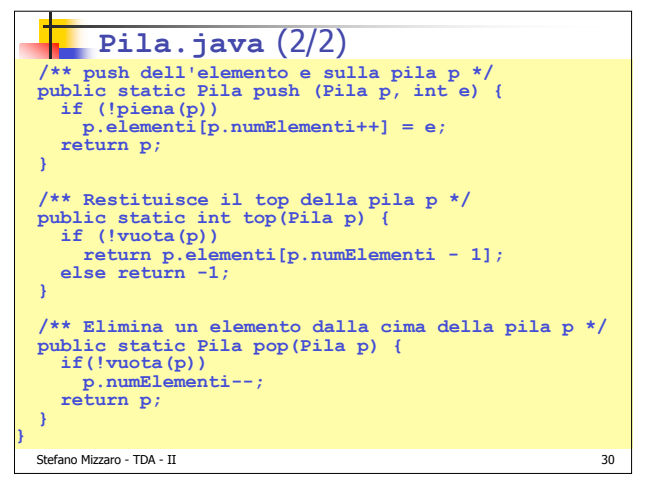

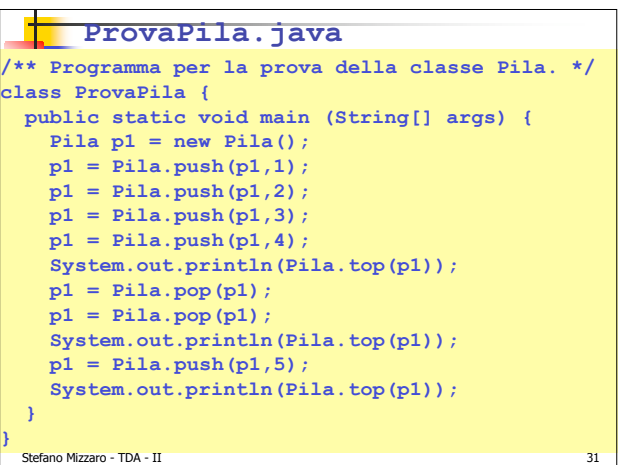

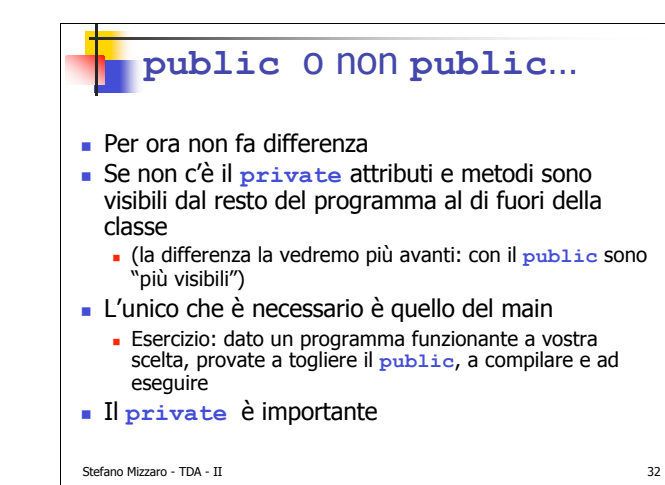

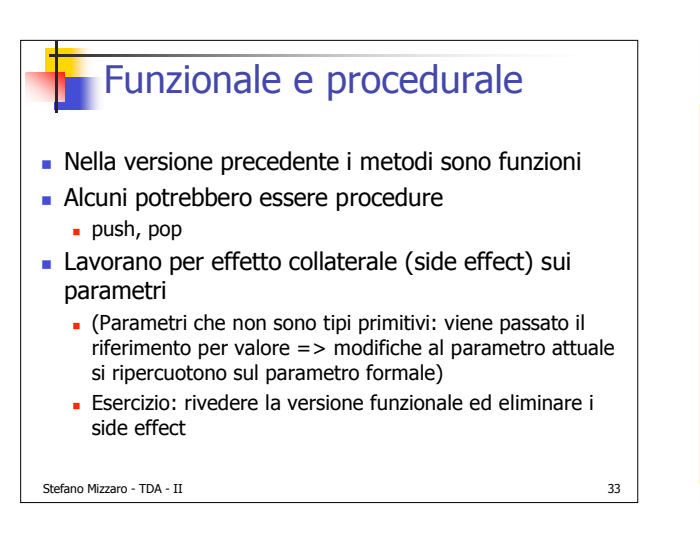

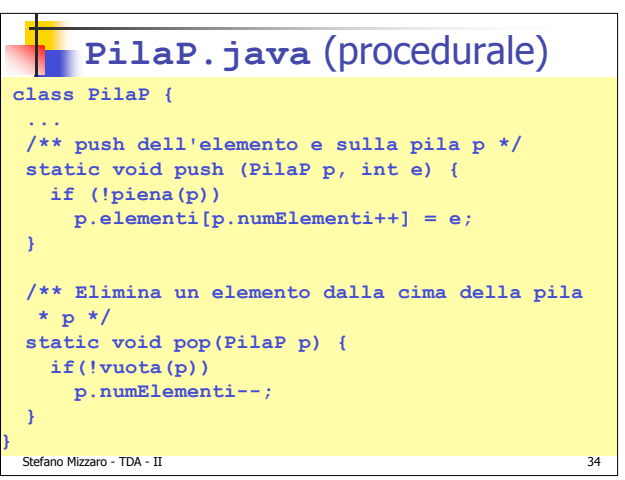

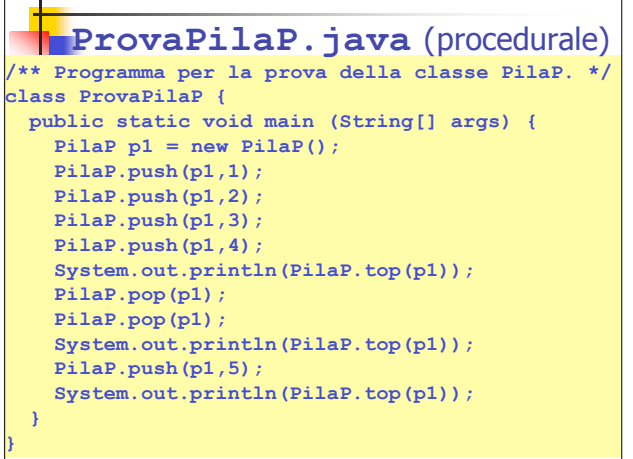

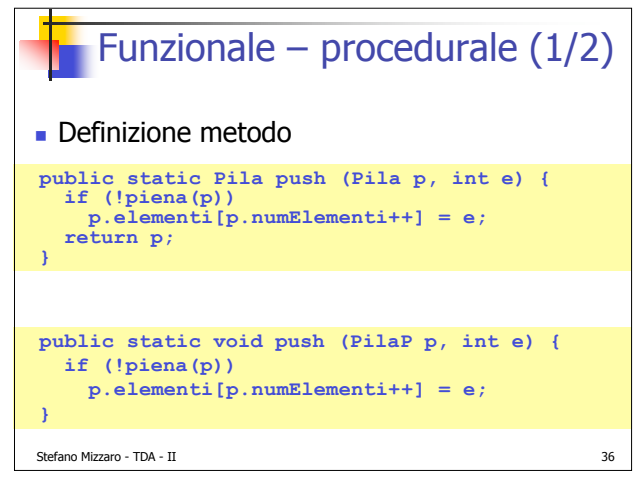

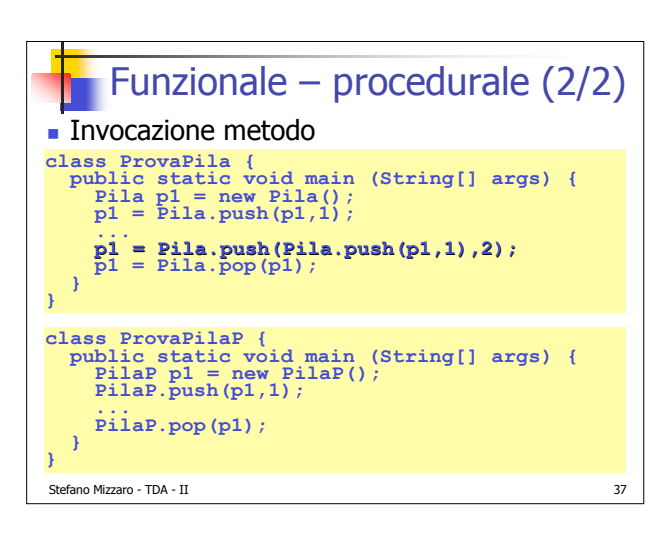

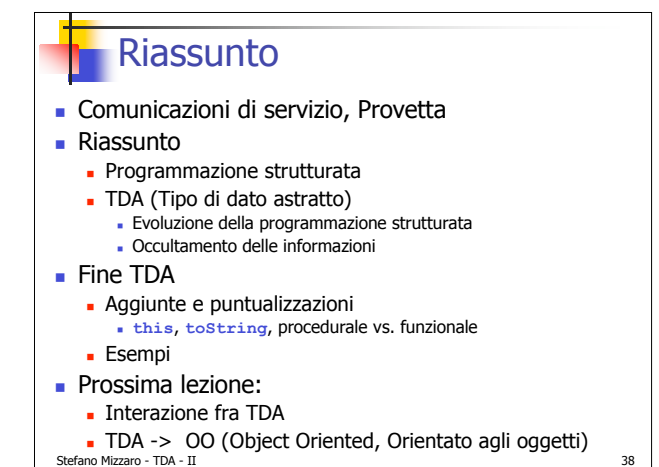